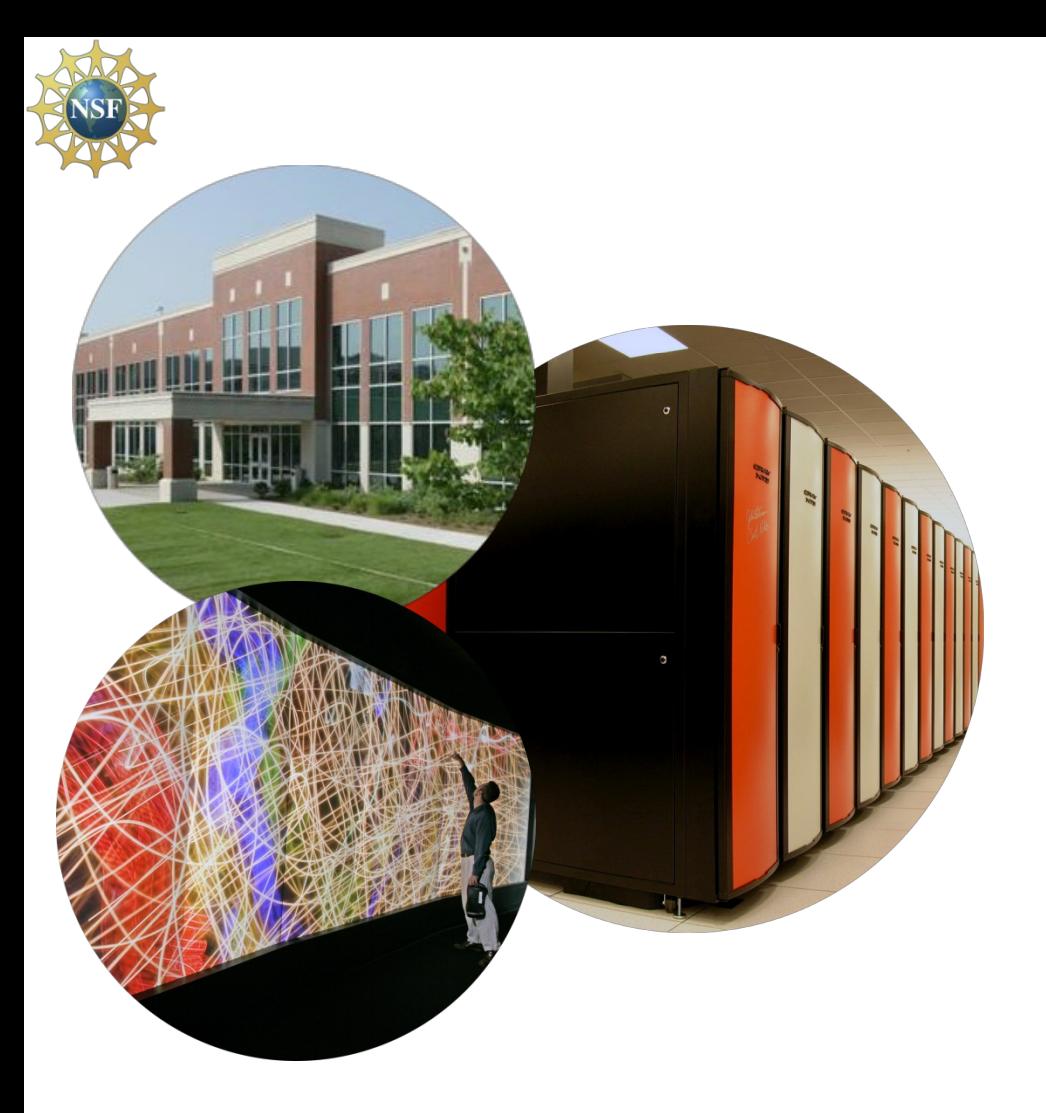

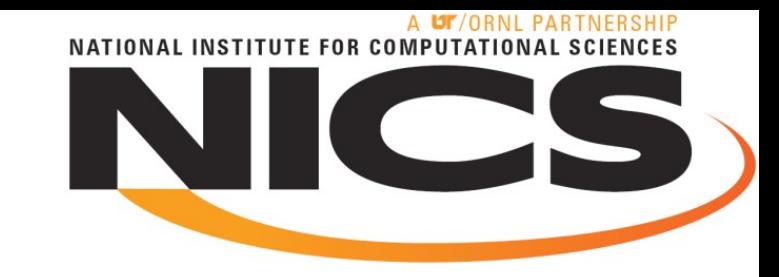

#### **Using Quality of Service for Scheduling on Cray XT Systems**

**Troy Baer**

#### **HPC System Administrator**

**National Institute for Computational Sciences, University of Tennessee**

# **Outline**

#### • **Introduction**

- **Scheduling Cray XT systems with TORQUE and Moab**
	- **Scheduling algorithm**
	- **Queue structure**
	- **Job Prioritization**
	- **Quality of service levels**

#### • **Case studies**

- **Normal operation on Kraken**
- **Nightly weather forecasting on Kraken**
- **User-managed scheduling on Athena**

## • **Conclusions**

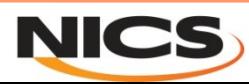

# Introduction

- **NICS operates two Cray XT systems for the U.S. National Science Foundation:**
	- **Kraken, 88 cabinet XT5.**
	- **Athena, 48 cabinet XT4.**
- **The two systems are allocated differently:**
	- **Kraken is allocated through the Teragrid Resource Allocation Committee.**
	- **Athena is dedicated to one or two projects at a time on a roughly quarterly basis.**
- **On both systems, there are occasionally needs to give special scheduling consideration to individual projects or users.**

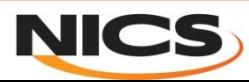

## System Details

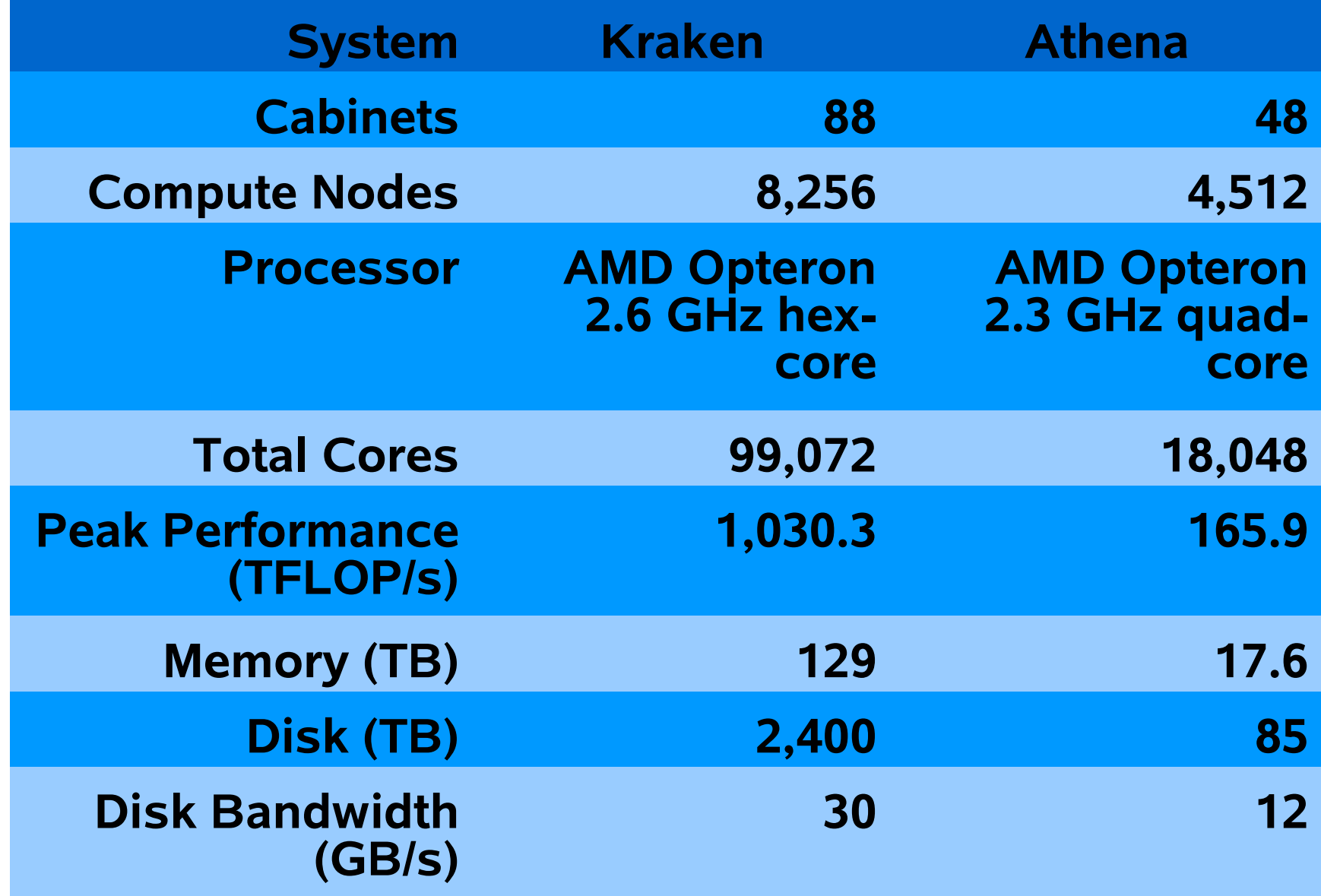

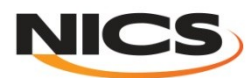

#### Scheduling Cray XT Systems with TORQUE and Moab

- **Like many large XT systems, Kraken and Athena use TORQUE and Moab for resource management.**
	- –**TORQUE is an open source batch system from Adaptive Computing (nee Cluster Resources).**
		- •**Derived from PBS.**
		- •**Works on everything from a laptop to JaguarPF.**
	- –**Moab is a closed source scheduler from Adaptive Computing that works with many batch systems, including TORQUE.**
		- •**Highly flexible priority system.**
		- •**Advance reservations.**
		- •**Quality of service (QOS) mechanisms.**
		- •**Modular design allows integration with external services (e.g. ALPS on Cray XTs).**

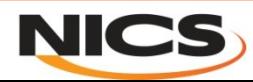

# Scheduling Algorithm

**The basic Moab scheduling algorithm has seven steps:**

- **Update status information from resource manager(s). \***
- **Refresh reservations.**
- **Start jobs with reservations (if possible). \***
- **Start jobs with highest priority (if possible). \***
- **Backfill jobs. \***
- **Update statistics.**
- **Handle client requests.**
- **\* Requires interaction with ALPS on Cray XTs**

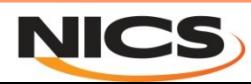

#### Queue Structure

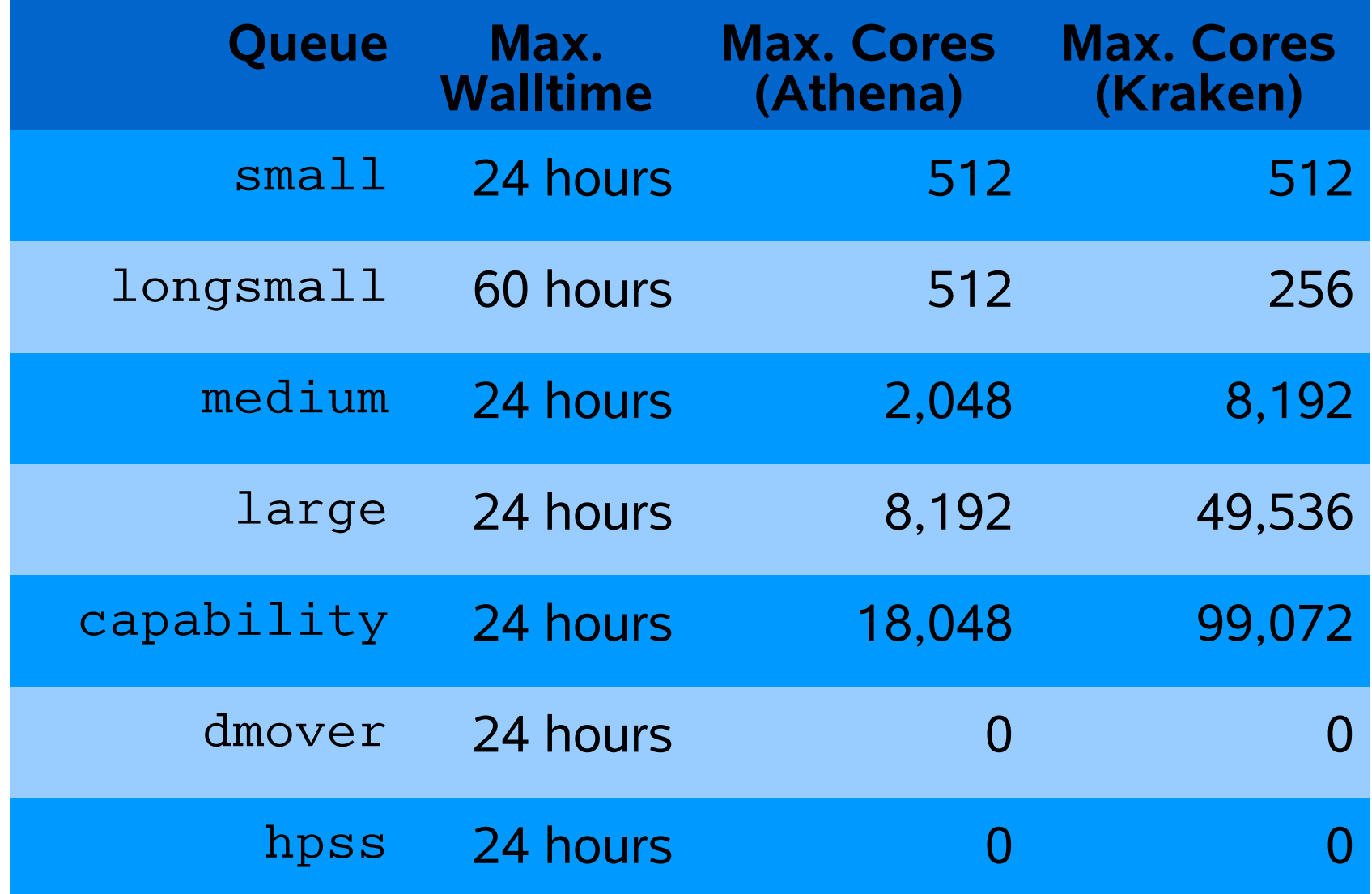

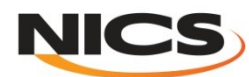

# Job Prioritization

**In addition to having similar queue structures, Kraken and Athena use the same set of priority weights, which prioritize jobs based on:**

- **Size.**
- **Queue time.**
- **Expansion factor (though this was recently removed).**

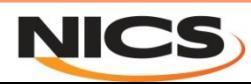

# Quality of Service Levels

- **A** *quality of service (QOS) level* **is an object in Moab enabling a job to request special scheduling considerations.**
	- –**Can be applied automatically to a job by Moab or explicitly requested (e.g. -l qos=foo in TORQUE).**
	- –**Access to a QOS can be assigned to any Moab credential (user, group, account, queue/class).**
	- –**Can have a number of effects:**
		- •**Modify priority.**
		- •**Modify throttling policies.**
		- •**Change reservation behavior.**
		- •**Change backfill behavior.**
		- •**Enable preemption.**

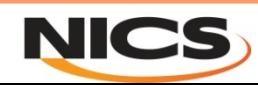

# Quality of Service Levels (con't.)

**Kraken and Athena originally had two non-default QOS levels available:**

- **sizezero**
	- **Applied automatically by Moab to any job requesting size=0 (typically data transfer jobs).**
	- **Uses RUNNOW flag to cause size=0 jobs to run in a timely manner despite their low priority.**
- **negbal**
	- **Applied by the TORQUE submit filter to jobs charging against projects whose balances have gone negative.**
	- **Large, negative priority modifier.**

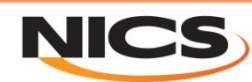

## Case Studies

#### • **Three cases**

- **Normal operation on Kraken.**
- **Normal operation on Kraken with reservations in support of nightly weather forecasts.**
- **Dedicated operation of Athena for a single group.**
- **In all cases, we'll look at how different QOSes affect the queue times of jobs, as users tend to look at shorter queue times as proof of better service.**
- **The Moab settings used to accomplish all of the work described here are in the paper's appendix.**

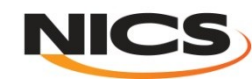

# Normal Operation on Kraken

- **Baseline.**
- **Time frame: 5 Oct 2009 to 31 Mar 2010.**
- **System utilization: 65.62% (not compensated for downtime).**

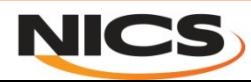

# Normal Operation on Kraken (con't.)

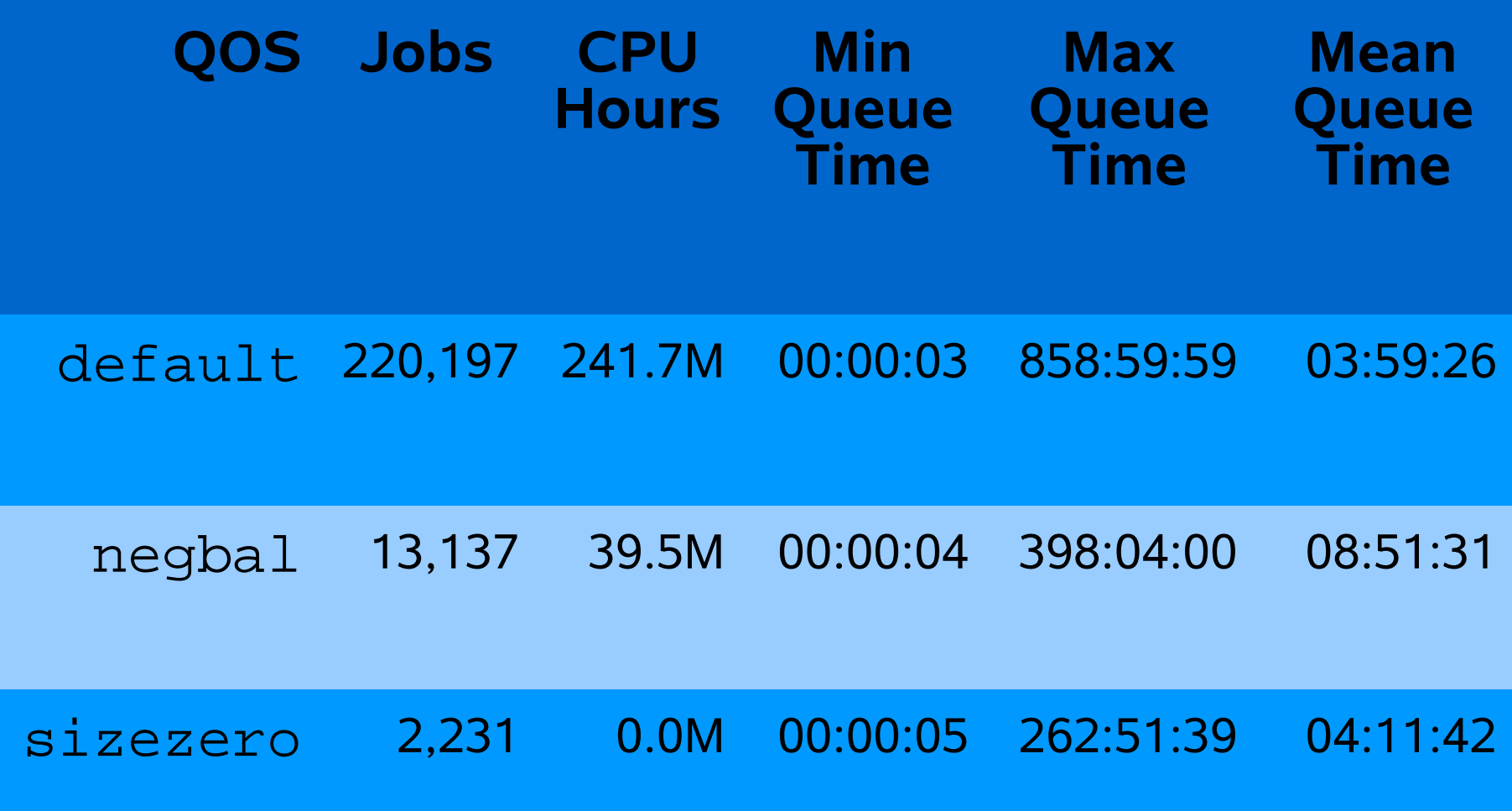

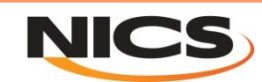

# Normal Operation on Kraken (con't.)

- **negbal jobs generally wait longer than jobs with other QOSes.**
- **sizezero jobs wait slightly longer than jobs in the default QOS.**
	- **This is because the RUNNOW flag was added to the sizezero QOS after some time after the start of the period in question in response to long queue times for those jobs.**

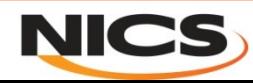

#### Nightly Weather Forecasting on Kraken

- **The Center for the Analysis and Prediction of Storms (CAPS) at Oklahoma University received a Teragrid allocation on Kraken for their 2009 Spring Experiment:**
	- **WRF-based weather forecasts and associated postprocessing five nights a week, 10:30pm to 6:30am.**
	- **Standing reservations held resources (~10k cores) available.**
	- **Access to reservations controlled by capsforecast and capspostproc QOSes, which also gave priority bumps.**
- **Time frame: 16 Apr 2009 to 12 June 2009.**
- **System utilization: 66.02% (not compensated for downtime).**

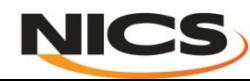

#### Nightly Weather Forecasting on Kraken (con't.)

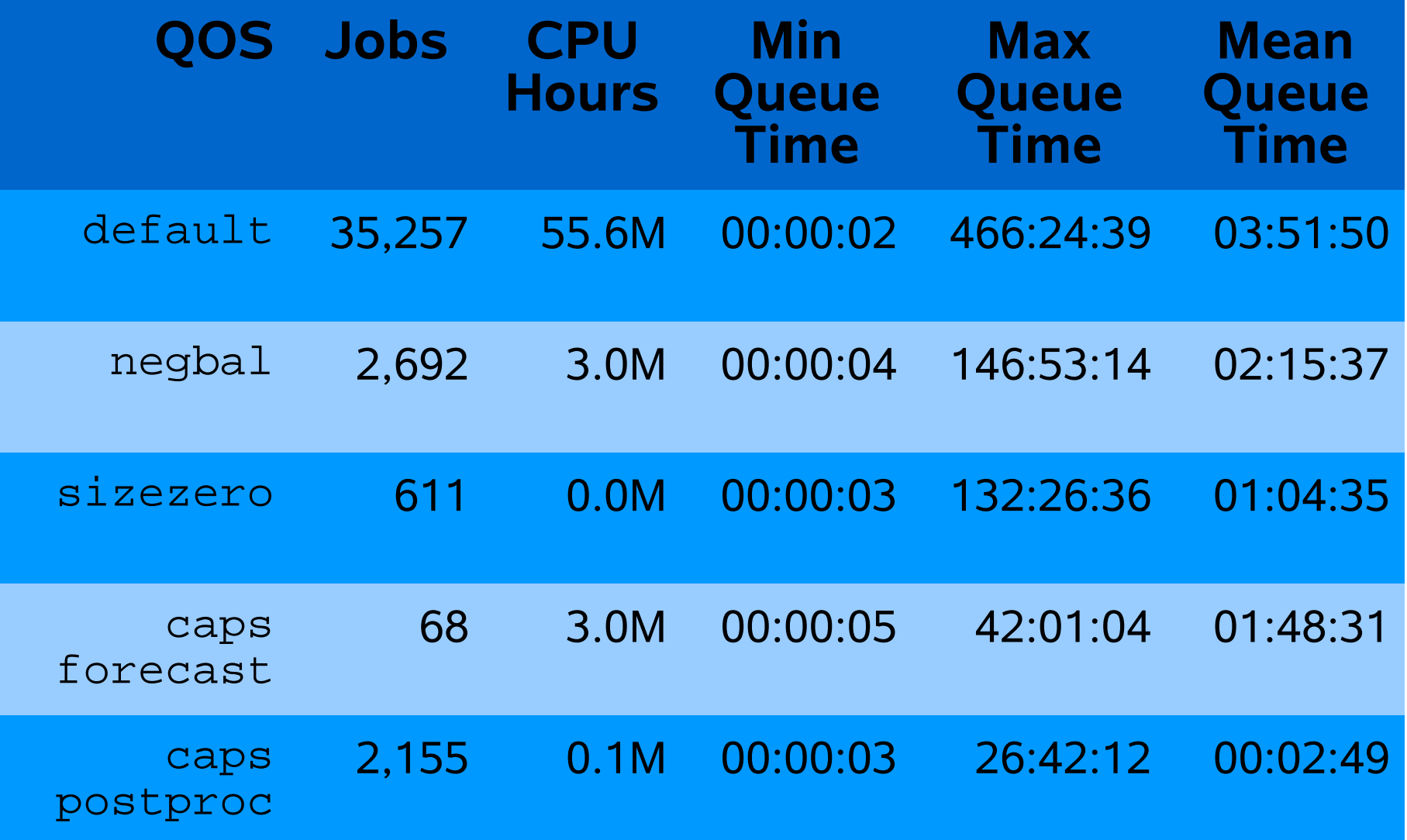

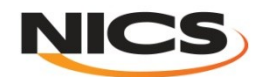

## Nightly Weather Forecasting on Kraken (con't.)

• **CAPS jobs generally received excellent service.**

- **The largest queue time component for forecast jobs was the fact that they were generally submitted around 9PM with a flag that prevented them from being eligible to run before 10:30PM.**
- **However, this caused significant impact on other users.**
	- **The mean queue time of longsmall jobs (~0.4% of the workload) went from ~52 hours to ~96.5 hours.**
	- **capability jobs (~8.6% of the workload at the time, but typically more like 15-20%) could not run longer than 16 hours during the week.**
		- •**The caps\* QOSes also caused capability jobs to lose reservations, resulting in "near-miss" behavior and several user complaints.**
		- •**Kraken is the only Teragrid resource where jobs this large can run.**
		- •**The capability queue was subsequently assigned a bigjob QOS with its own reservation pool.**

# User-Managed Scheduling on Athena

- **The first group given dedicated access to Athena was a climate modeling project from the Center for Ocean-Land-Atmosphere Studies (COLA) at the Institute of Global Environment and Society (IGES).**
	- –**Two codes:**
		- •**IFS from ECMWF.**
		- •**NICAM from University of Tokyo (previously run only on the Earth Simulator).**
	- –**Two QOSes added to allow COLA users to manage their own scheduling:**

•**bypass (has NTR "next-to-run" flag).**

•**bottomfeeder (no backfill or reservations).**

- **Time frame: 1 Oct 2009 to 31 Mar 2010.**
- **System utilization: 90.51% (not compensated for downtime).**

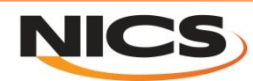

#### User-Managed Scheduling on Athena (con't.)

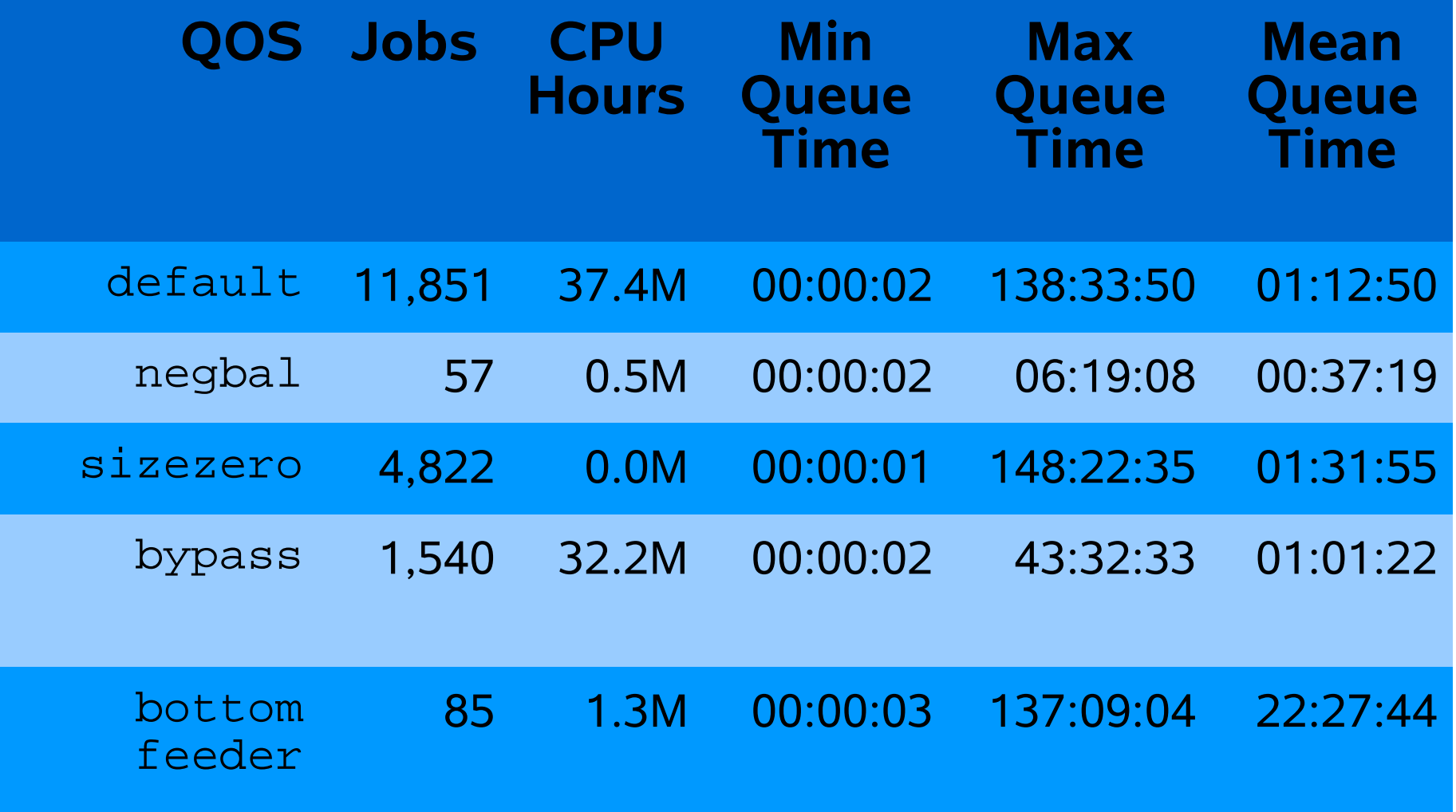

NATIONAL INSTITUTE FOR COMPUTATIONAL SCIENCES

**NICS** 

## User-Managed Scheduling on Athena (con't.)

- **Jobs with bypass QOS waited slightly less than default and sizezero jobs.**
- **Jobs with bottomfeeder QOS waited much, much longer than others.**
	- **Users initially complained that Moab scheduled bottomfeeder jobs too aggressively.**
	- **It turned out that the complaining users had a simulation job that submitted a size=0 data transfer job that in turn submitted another simulation job, resulting in many situations where only size=0 and bottomfeeder jobs were eligible to run.**
	- **After the users restructured their jobs to have their simulation jobs submit both data transfer and subsequent simulation jobs, things behaved as expected.**

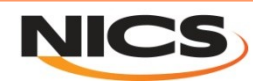

# Conclusions

- **The use of QOS levels has become integral to scheduling on Kraken and Athena:**
	- **Pushing through data transfer jobs.**
	- **Deprioritizing jobs from projects with negative balances.**
	- **Scheduling policy modifications and exceptions for individual users, groups, and projects.**
	- **In the extreme, allowing users of a dedicated system to manage their own scheduling.**

#### • **Usage has evolved over time:**

- **New QOSes as required.**
- **Addition of RUNNOW flag to sizezero QOS.**
- **Addition of bigjob QOS and associated reservation pool for capability jobs after CAPS experience.**

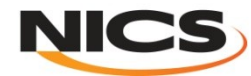